Proprietary + Confidential

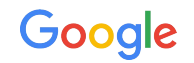

# Logging and Monitoring in the Cloud

Logging & Monitoring

**The Google Ads API Developer Miniseries**

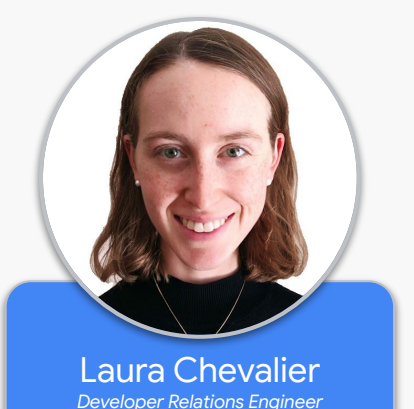

# Logging to the Cloud

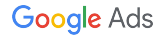

# Benefits of Logging to the Cloud

- Scalability
- Security
- Monitoring
- Alerting

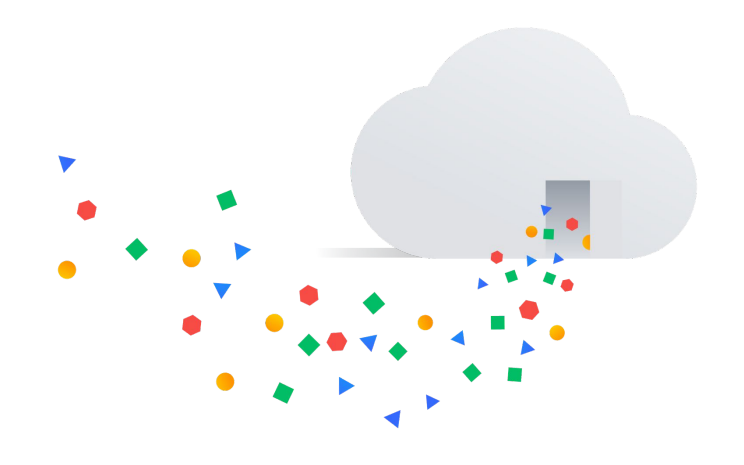

#### Sending Google Ads API Logs to the Cloud

There are several ways to get logs from your application to the Cloud.

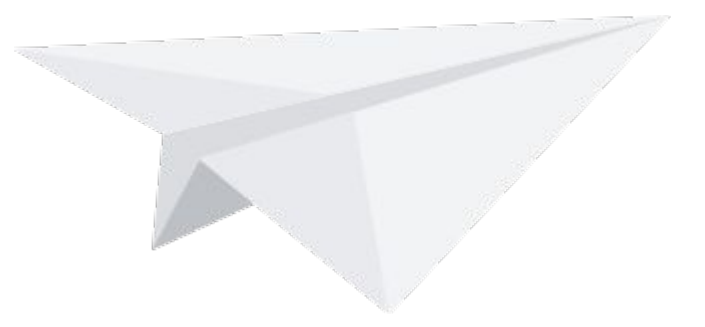

#### Output logs locally and send via daemon

Write logs to a local file on your machine, and run a background Write logs to a local file on your<br>machine, and run a background<br>process to send them to the Cloud.

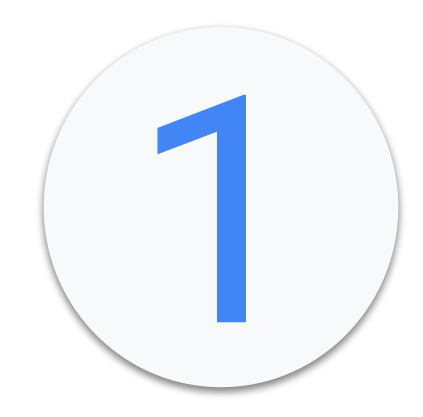

#### Google Compute Engine with an Ops Agent

If you're running your application on a GCE instance, you can install and configure an Ops Agent to send your GCE instance, you can install and<br>configure an Ops Agent to send your<br>logs to the Cloud.

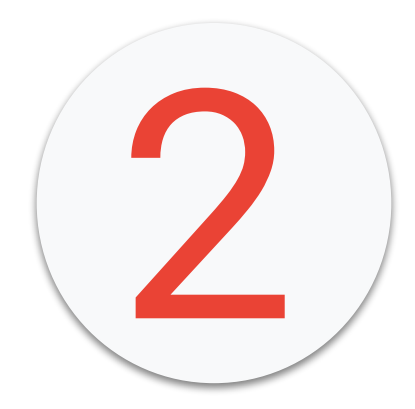

# Implement Logging in your Application Code

Implement a logging interface or add individual logs statements throughout your application to send logs directly to the cloud as part of program execution.

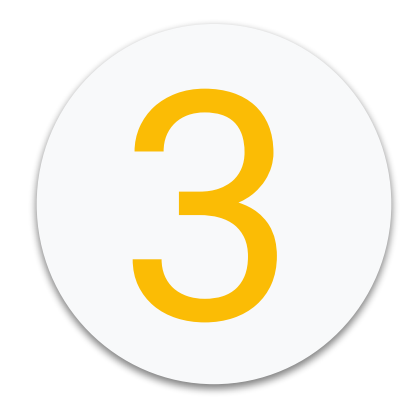

# Implement Logging in your Application Code

Implement a logging interface or add individual logs statements throughout your application to send logs directly to the cloud as part of program execution.\*

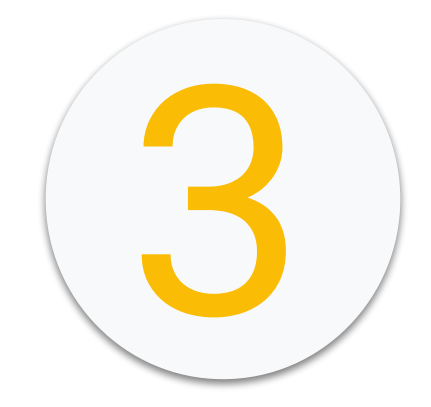

\*Full request and response logs aren't available from the application code.

#### Implement a Custom gRPC Interceptor

Intercept gRPC request and response objects and send them to the Cloud by passing a custom interceptor into your Google Ads API service instances.

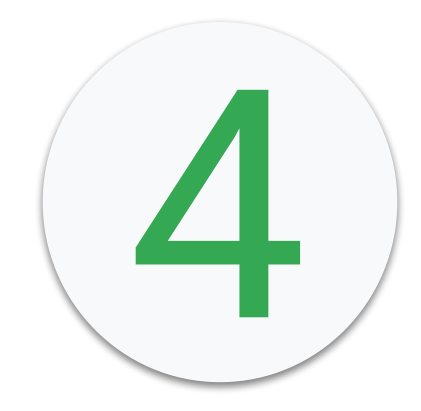

#### Implement a Custom gRPC Interceptor

Intercept gRPC request and response objects and send them to the Cloud by passing a custom interceptor into your Google Ads API service instances.\*

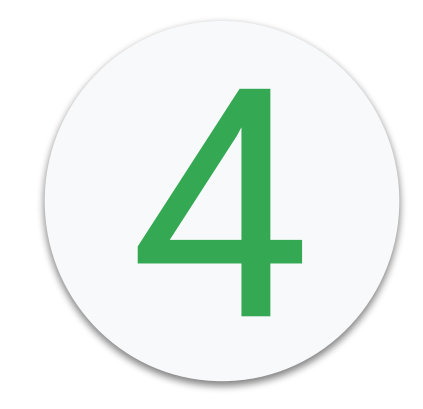

\*Might not yet be available in your chosen language.

# Application Monitoring

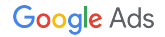

#### Performance Metrics

# Identify which metrics you will use to measure latency and throughput.

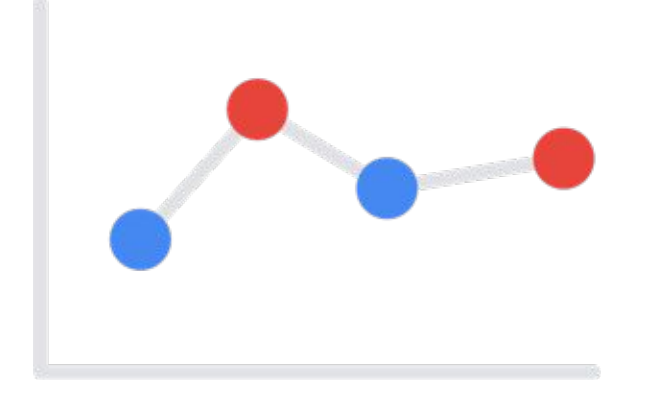

#### Example Latency Metrics

- Request duration
- Request duration at subsystem granularity (such as API calls)
- Job duration

#### Example Throughput Metrics

- Queries per second
- Size of data transferred per second
- Number of I/O operations per second
- Resource utilization
- Processing backlog size

Proprietary + Confidential

#### Log-Based Metrics

# Identify which information in your logs you will extract as metrics.

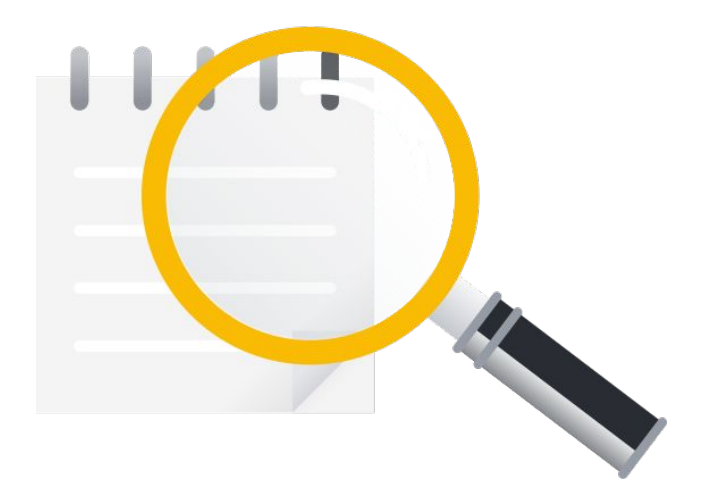

#### Example Log-Based Metrics

- Error count
- Request count
- Request size

#### Example Logs-Based Metrics Segmentation

- Error count segmented by error type
- Request count segmented by Google Ads API service
- Request size segmented by customer ID

## Exporting Metrics Directly from your Application

Metrics can also be exported directly

from your application, for example, by using **[Cloud Monitoring client](https://cloud.google.com/monitoring/docs/samples/monitoring-create-metric)** [libraries](https://cloud.google.com/monitoring/docs/samples/monitoring-create-metric).

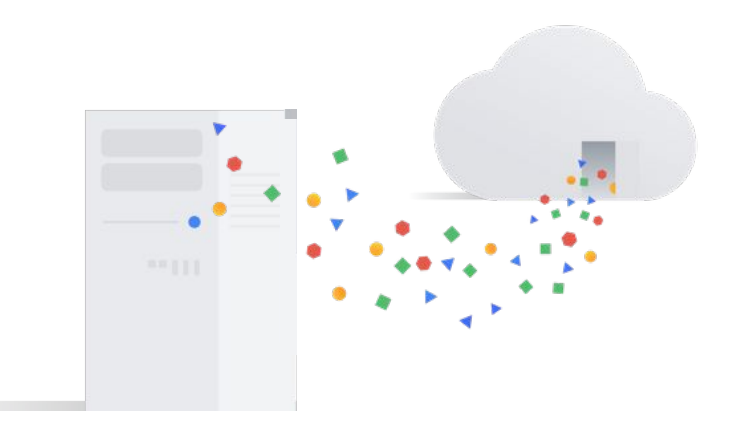

# Google Cloud Logging x Google Cloud Monitoring

With Google Cloud Monitoring, you can build dashboards and alerts directly on top of your data in Google Cloud Logging.

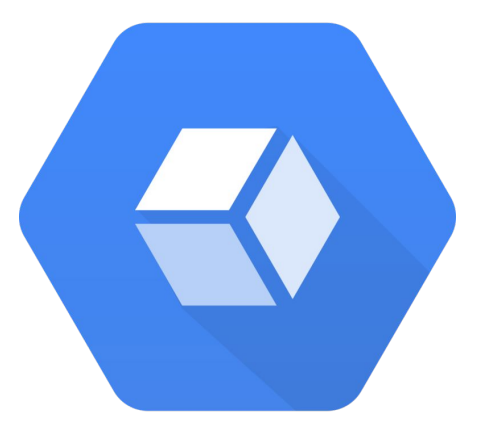

# Example Logging and Monitoring

- 1. Capture the elapsed\_time of each request in your application.
- 2. Configure a new metric based on the elapsed\_time value.
- 3. Create a dashboard to monitor elapsed\_time per service.
- 4. Configure alerting based on the elapsed\_time values.

#### Thanks for Watching!

- We welcome your feedback at [googleadsapi-support@google.com](mailto:googleadsapi-support@google.com).
- See more episodes on our [YouTube channel](https://www.youtube.com/channel/UCgCvgLpbHZFjH-7MAJNgWBQ).

#### Additional Resources

- <https://cloud.google.com/products/operations>
- <https://cloud.google.com/stackdriver/docs/solutions/agents/ops-agent>
- <https://cloud.google.com/logging/docs/reference/libraries>
- <https://cloud.google.com/monitoring/custom-metrics/creating-metrics>
- [https://github.com/googleads/google-ads-python/blob/main/examples/custom\\_logging](https://github.com/googleads/google-ads-python/blob/main/examples/custom_logging_interceptor/cloud_logging_interceptor.py)

[\\_interceptor/cloud\\_logging\\_interceptor.py](https://github.com/googleads/google-ads-python/blob/main/examples/custom_logging_interceptor/cloud_logging_interceptor.py)